### Тестирование и отладка ПС (часть 2)

#### **Отвагин Алексей Владимирович, доцент каф. ЭВМ, к.т.н., а. 505-5**

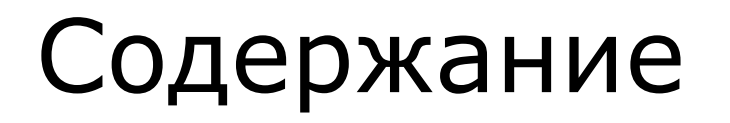

- □ Интеграционное тестирование
- □ Автоматизация тестирования

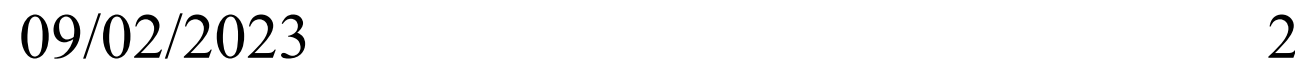

Характеристика интеграционного тестирования

Действия: проверка взаимодействия модулей посредством интерфейсов Цель: выявление ошибок в интерфейсе или кооперации модулей

Условие: модули уже протестированы

#### Схема интеграционного тестирования

- □ ПС представлено композицией модулей
- □ Модули уже протестированы автономно
- □ Тестируются интерфейсы
	- Системное поведение не оценивается
	- Создается граф вызовов процедур
- □ Для тестирования модуля Р необходимо
	- Все субмодули (потомки) реализованы (реальный код или имитация)
	- Реализован один или все родители модуля

(реальный код или драйвер)

E

 $\overline{F}$ 

 $\mathsf{A}|\qquad |\mathsf{B}|\qquad |\mathsf{C}|$ 

B

Main

D

## Метод большого взрыва

- Сразу собрать все модули в одну программу
- Надежда на результаты автономных тестов
- □ Требуется небольшое количество тестов
- □ Тяжело локализовать ошибки

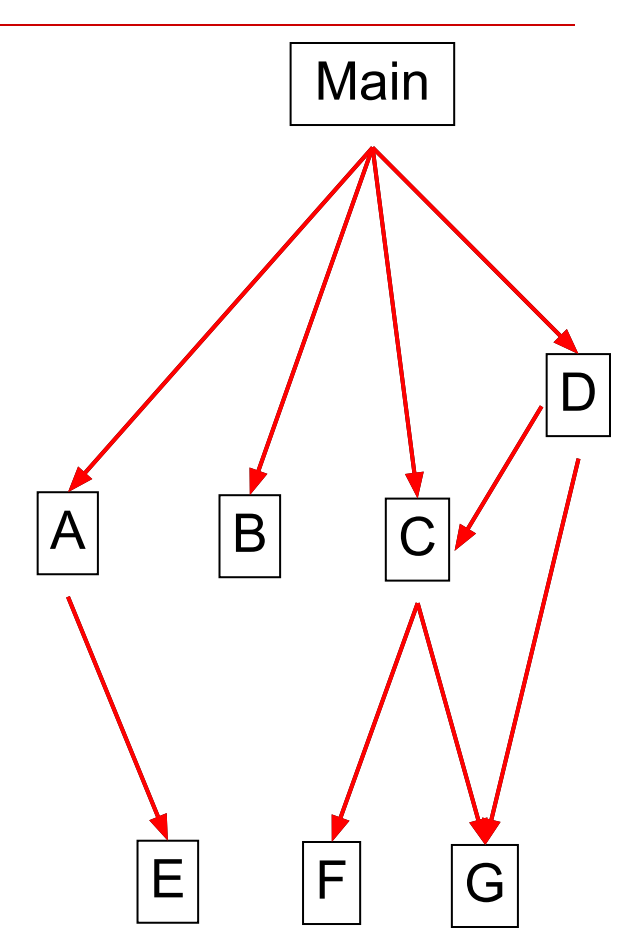

## Нисходящий метод

- Начинаем с основного модуля: Main
- □ Все модули, к которым обращается Main, заменены заглушкой:
	- Простая заглушка
	- Имитатор поведения
	- Легко программируется
		- □ Для проверки взаимодействия: фиктивный возврат
		- □ Проверка вычислений: имитатор функции

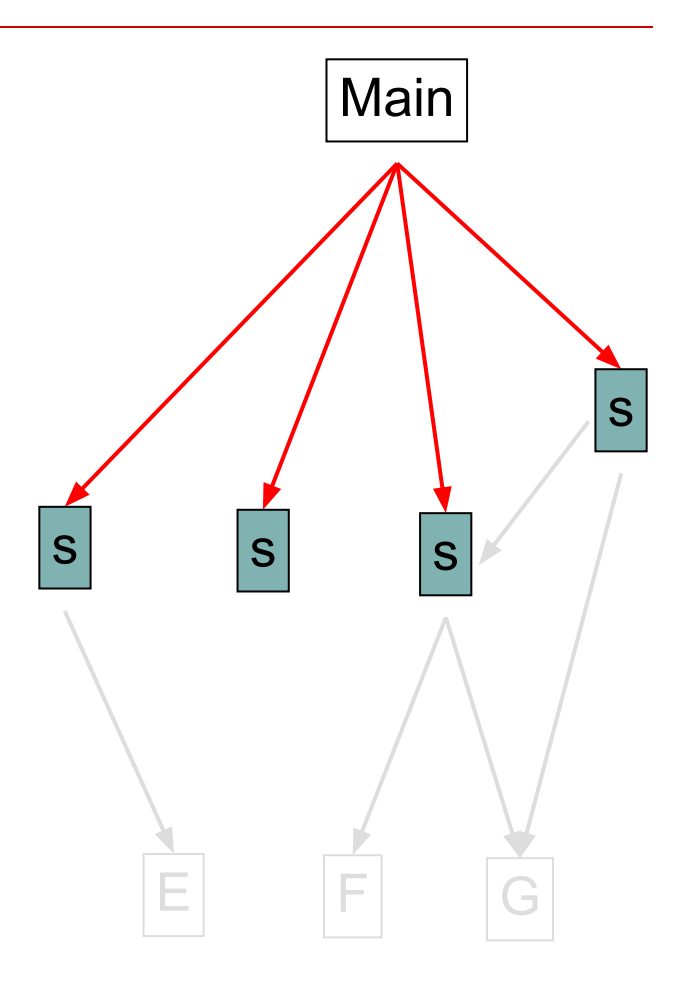

### Нисходящий метод (продолжение)

- Следующая итерация: модуль A
- □ Требуются новые заглушки (количество и качество заглушек могут меняться)
- На каждый модуль требуется новый сеанс тестирования
- □ Легко локализовать ошибки

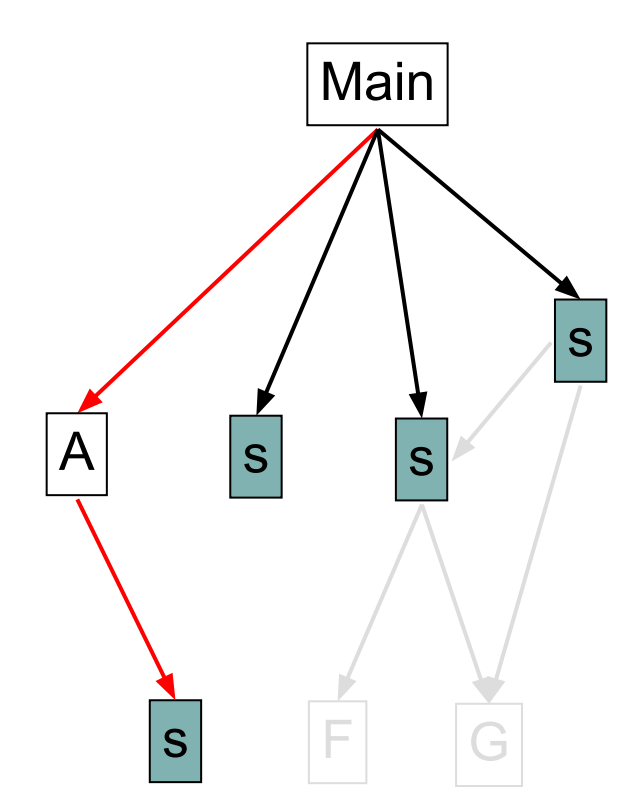

## Восходящий метод

- □ Начинаем с модуля нижнего уровня: E
- □ Заменяем вызывающий модуль драйвером:
	- Имитирует вызовы реального модуля
	- Сложно программировать:
		- □ Ограничения по времени
		- □ Трудности реализации сложных стратегий
- □ Требуется много драйверов
	- Драйвер может изменять поведение
- Требуется много сеансов тестирования
- Легко локализовать ошибки

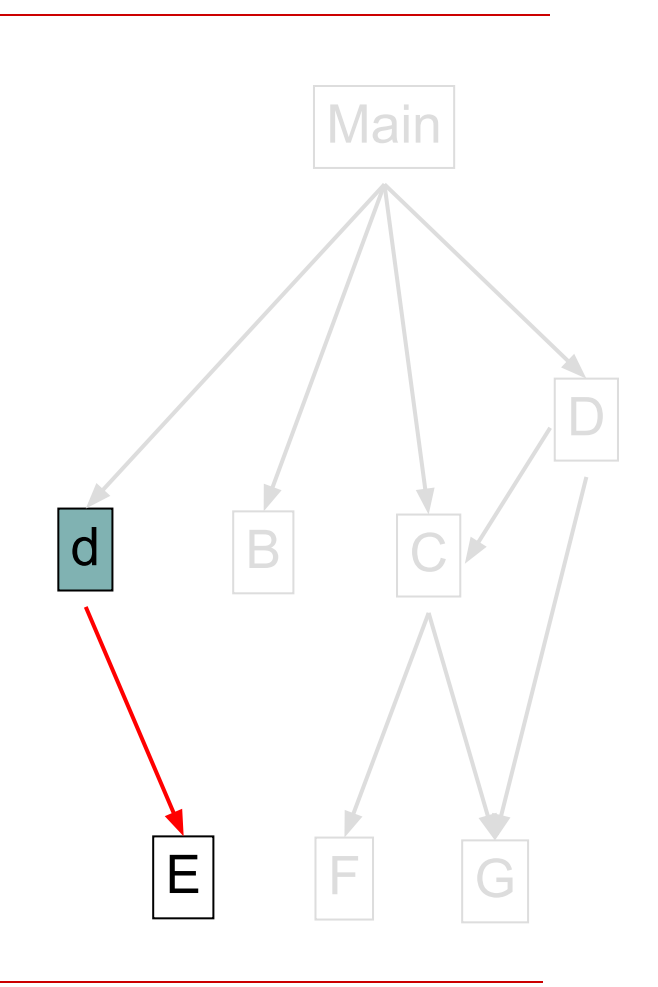

## Сэндвич

- Смесь восходящего и нисходящего подходов
- □ Требует заглушек и драйверов
- □ Тестируем интерфейсы между уже протестированными участками или подграфами
- □ Количество сеансов тестирования среднее
- □ Труднее локализовать ошибки

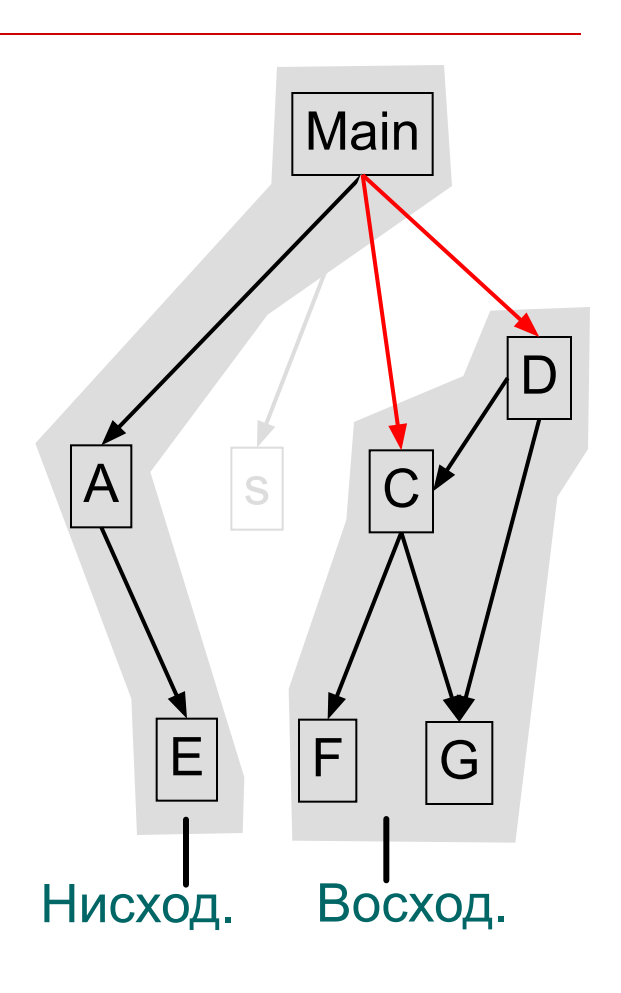

#### Схема интеграционного теста

- □ Входные значения/действия + настройка драйвера/заглушки/модуля + ожидаемый вывод (вызовы, действия, результаты)
- □ В созданном графе структуры программы: Путь между модулями: p1/p2/p3
- □ Структура вызовов и возвратов: Main  $< C < F > C >$  Main

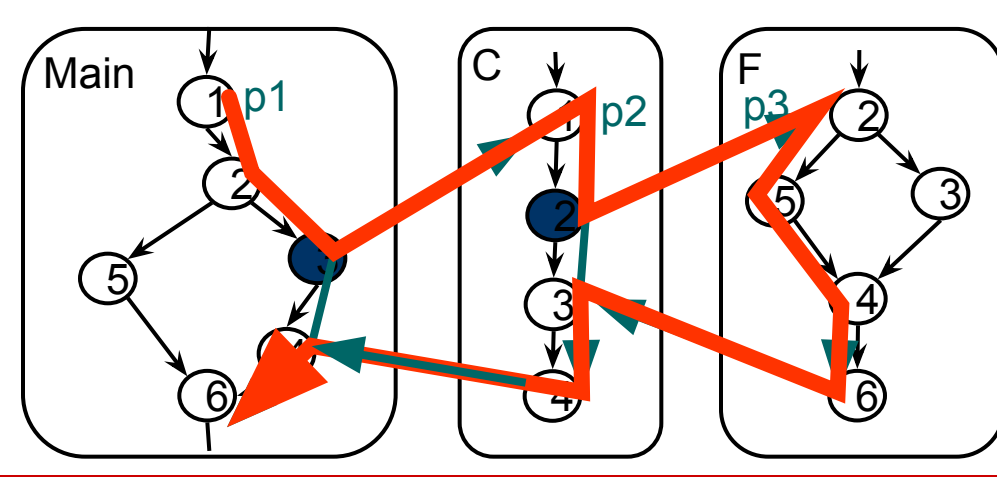

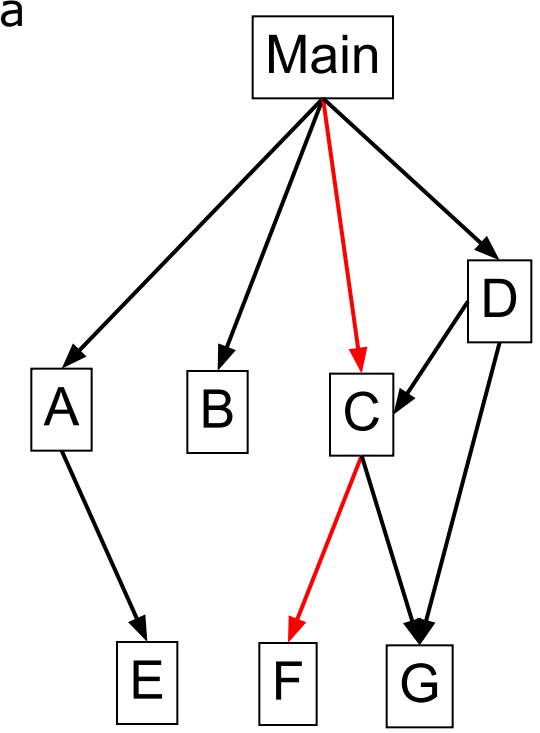

#### Автоматизация тестирования

- □ Подходы к тестированию могут быть обобщены
- Развитие open-source привело к созданию множества доступных средств автоматизации
- Созданы среды для многих популярных языков JUnit, Cunit и др.

### Модульное тестирование (unit testing)

- Модуль наименьшая единица кода, разрабатываемая одним программистом
- Модульные тесты пишутся на том же языке, что и тестируемый код
- Модульные тесты пишутся теми же самыми программистами, которые написали код
- Среда тестирования собирает тесты в наборы и позволяет их пакетное выполнение

#### Неисправности и ошибки

- □ Неисправность (failure) наличие в коде устранимой погрешности, выявленной assert()
- □ Ошибка (error) наличие в коде погрешности, вызывающей системную ошибку или исключение

## Основы JUnit

- □ Класс, который тестируется класс продукта
- □ Класс, который тестирует класс теста
- Каждому классу продукта соответствует собственный класс теста
- □ Классы тестов объединяются в набор (suite)

09/02/2023 14

# Пример Largest

Пример определяет наибольшее число в списке значений Например,  $[7, 8, 9]$   $\Box$  9

```
public class Largest {
```

```
/**
* Return the largest element in a list.
*
```

```
* @param list A list of integers
```

```
* @return The largest number in the given list
*/
```

```
public static int Largest(int[] list)
```

```
{
    int index, max=Integer.MAX_VALUE;
    for (index = 0; index < list.length-1; index++) {
         if (list[index] > max) {
              max = list[index];}
     }
    return max;
}
}
```
# Тест для Largest

```
import junit.framework.*;
public class TestLargest extends TestCase {
   public TestLargest(String name) { super(name);
   }
public void testSimple() {
   assertEquals(9, Largest.largest(new int[] {7,8,9}));
   }
}
```
# Интерфейс JUnit

- □ Существует три пользовательских интерфейса для JUnit TestRunner:
	- *■ TextUI*: Обеспечивает текстовый вывод в stdout.
	- *■ AwtUI*: Обеспечивает вывод на основе графического интерфейса пользователя, используя AWT из Java.
	- *■ SwingUI*: Обеспечивает вывод на основе графического интерфейса пользователя, используя комплект компонентов графического интерфейса пользователя Swing из Java.

#### □ **java junit.***USERINTERFACE***.TextRunner**  *classfile*

# Вывод для Largest

There was 1 failure:

1)

testSimple(TestLargest)junit.framework.Assertion FailedError:

expected:<9> but was:<2147483647>

at TestLargest.testSimple(TestLargest.java:11)

#### Причина:

**int** index, max=Integer.MAX\_VALUE;

# Тест порядка в списке Largest

```
import junit.framework.*;
public class TestLargest extends TestCase {
   public TestLargest(String name) { super(name);
   }
public void testSimple() {
   assertEquals(9, Largest.largest(new int[] {7,8,9}));
   }
}
public void testOrder() {
   assertEquals(9, Largest.largest(new int[] {9,8,7}));
   assertEquals(9, Largest.largest(new int[] {7,9,8}));
   assertEquals(9, Largest.largest(new int[] {7,8,9}));
}
```
# Вывод для Largest

There was 1 failure:

1)

testOrder(TestLargest)junit.framework.Assertion FailedError:

expected:<9> but was:<8>

at TestLargest.testOrder(TestLargest.java:10))

#### Причина:

**for** (index = 0; index < list.length-1; index++) {

## Тесты разных списков Largest

```
public void testDups() {
assertEquals(9, Largest.largest(new int[] {9,7,9,8}));
}
```

```
public void testOne() {
assertEquals(1, Largest.largest(new int[] {1}));
}
```

```
public void testNegative() {
int [] negList = new int[] \{-9, -8, -7\};
assertEquals(-7, Largest.largest(negList));
}
```
# Вывод для Largest

There was 1 failure:

```
1)
```
testNegative(TestLargest)junit.framework.AssertionFailedE rror:

expected:<-7> but was:<0>

at TestLargest.testNegative(TestLargest.java:16)

- Причина:
- **int** index, max=0;

# Набор тестов Largest

```
import junit.framework.*;
public class TestLargest extends TestCase {
     public TestLargest(String name) {
     super(name);
      }
protected void setUp() {
}
protected void tearDown() {
}
public static Test suite() {
     TestSuite suite = new TestSuite();
     suite.addTest(new TestLargest ("testSimple"));
     suite.addTest(new TestLargest ("testOrder"));
     suite.addTest(new TestLargest ("testDups"));
     suite.addTest(new TestLargest ("testOne"));
     suite.addTest(new TestLargest ("testNegative"));
      }
}
```
### Содержание тестов

- Каждый тест содержит совокупность методов assert(), определенных в классе Assert
- □ Методы assert() полиморфны и определяют **атомы** тестирования

#### **Виды assert**

assertEquals([String], expected, actual)

assertNull([String], Object)

assertSame([String], expected, actual)

assertTrue([String], boolean)

fail([String])

09/02/2023 24

# Пример BinString

- □ Пример вычисляет сумму кодов символов в строке и возвращает ее двоичное представление в виде строки
- □ Например, "" = 0 = "0"

 $\text{"d" = 100 = "1100100"}$  $"Add" = 265 = "100001001"$ 

# Исходный текст программы

```
public class BinString {
   public BinString() {}
    public String convert(String s) {
    return binarise(sum(s));
    }
   public int sum(String s) {
    if(s=="") return 0;
    if(s.length()==1) return ((int)(s.charAt(0)));
    return ((int)(s.charAt(0)))+sum(s.substring(1));
    }
    public String binarise(int x) {
    if(x==0) return "";
    if(x%2==1) return "1"+binarise(x/2);
    return "0"+binarise(x/2);
    }}
```
#### Таблица соответствия функций

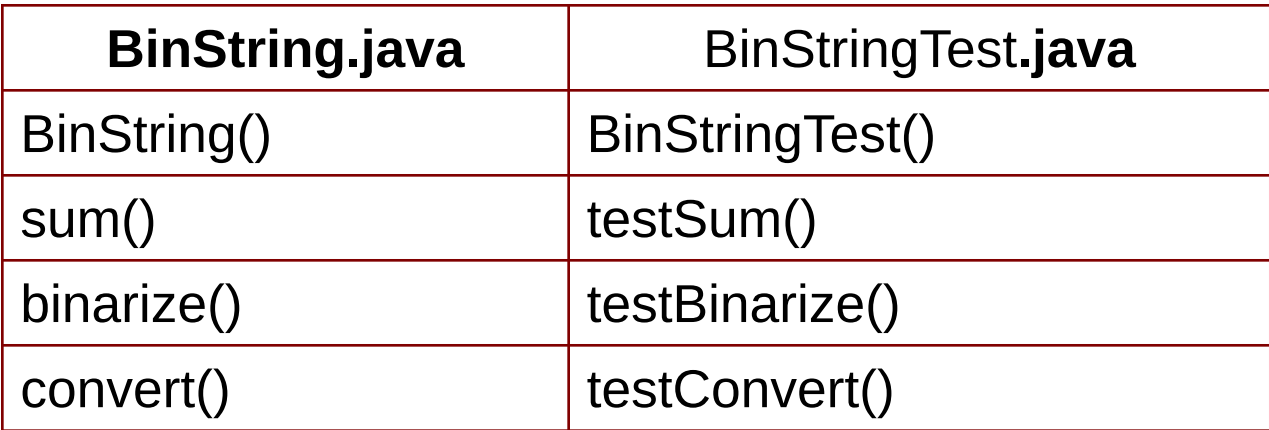

### Тесты для примера BinString

```
import junit.framework.*;
    public class BinStringTest extends TestCase {
    private BinString binString;
    public BinStringTest(String name) {
     super(name);
     }
    protected void setUp() {
    binString = new BinString();
     }
     public void testSum () {
     int expected = 0;
     assertEquals(expected, binString.sum(""));
     expected = 100;
     assertEquals(expected, binString.sum("d"));
     expected = 265;
     assertEquals(expected, binString.sum("Add"));
     }
```
09/02/2023 28

## Тесты для примера BinString (2)

```
public void testBinarise () {
String expected = "101";
assertEquals(expected, binString.binarise(5));
expected = "11111100";
assertEquals(expected, binString.binarise(252));
}
public void testConvert() {
String expected = "1000001";
assertEquals(expected, binString.convert("A"));
}
```
**}**